## Datenblatt

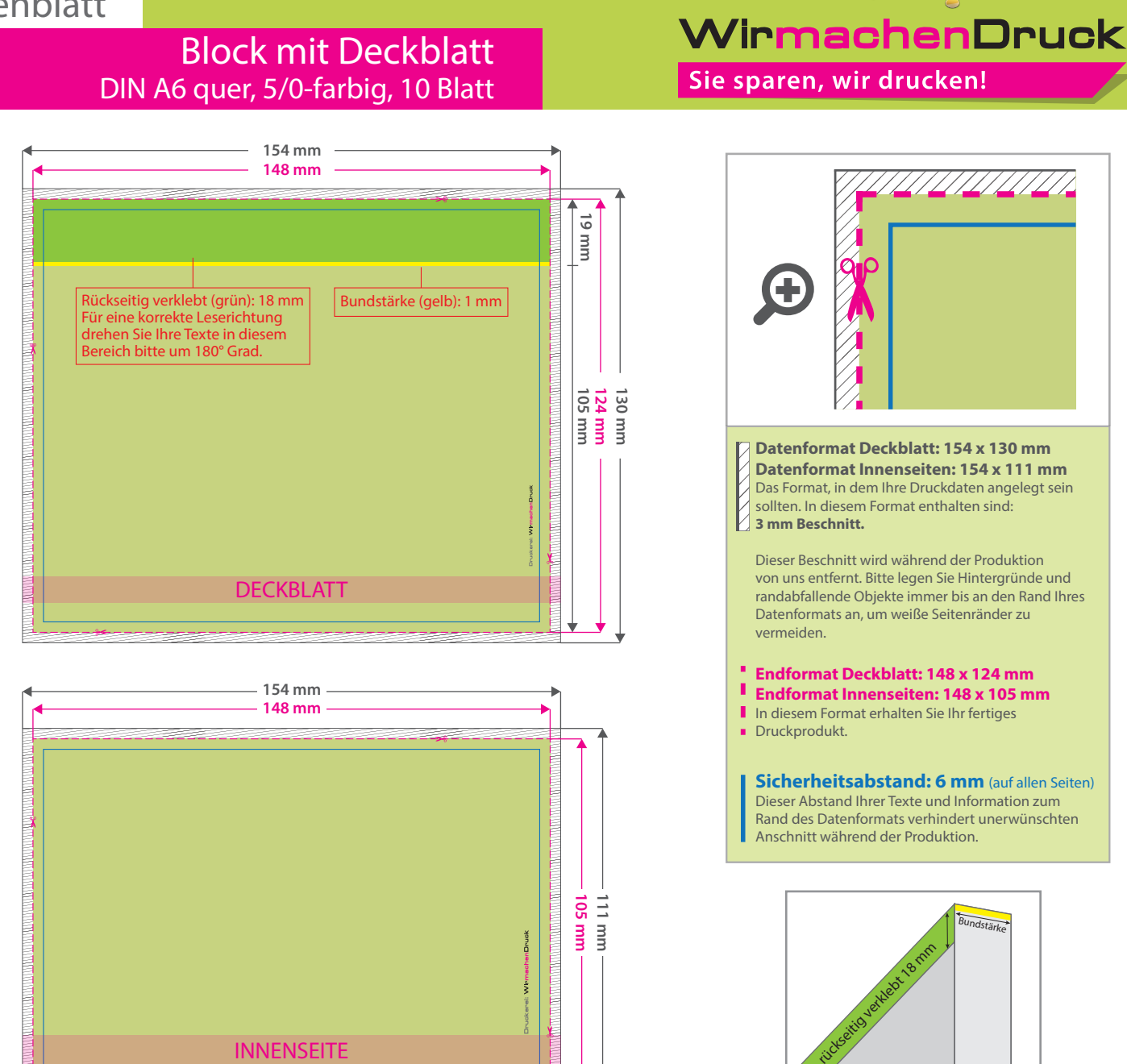

## 5 Tipps zur fehlerfreien Gestaltung Ihrer Druckdaten

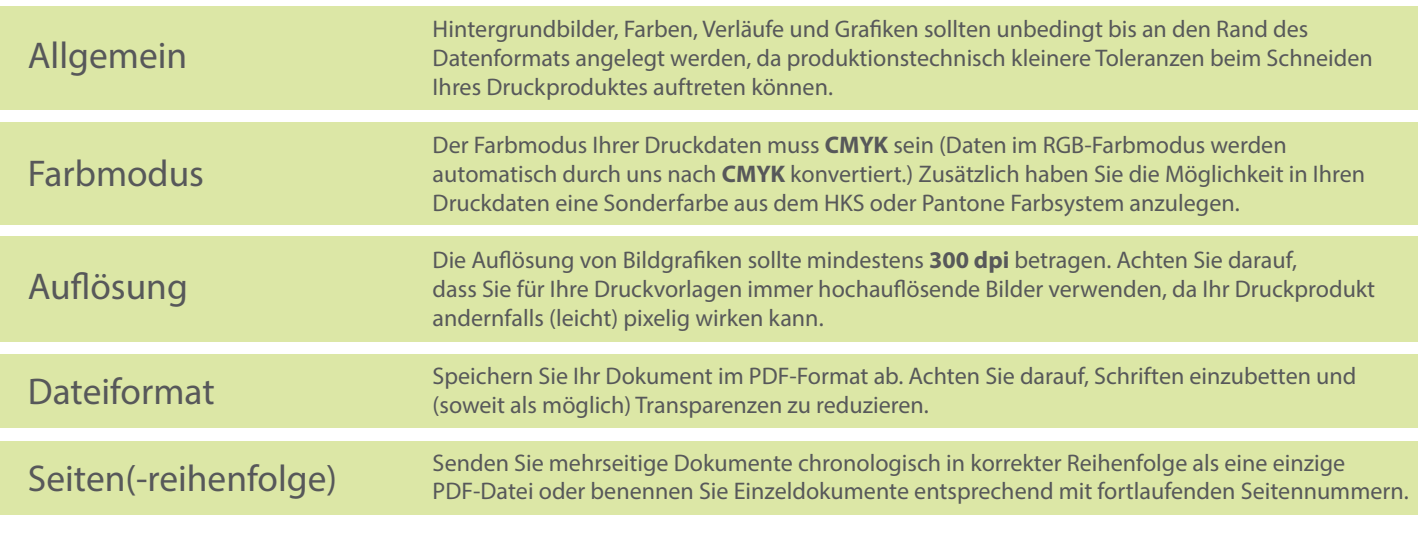

v. 1.0